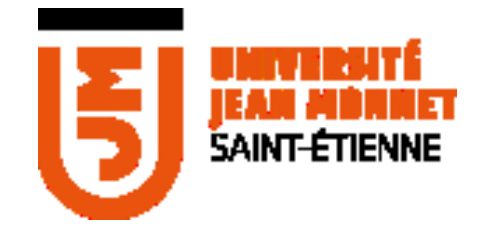

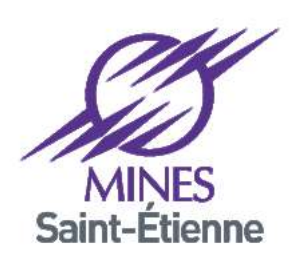

# DIGITAL TWIN OF A SMART BUILDING

Presented By Arun Raveendran Nair Sheela

M1 – CPS2 Student

Contact Mail - ext.21m2022@etu.emse.fr

#### Internship details

- Topic Linked-data augmented in-browser interaction with the Digital Twin of a Smart Building
- Supervisor Name Maxime LEFRANCOIS
- Internship Period 01/04/2022 to 31/08/2022
- Office *-* 421

### **Objective**

- Develop a visualization platform by integrating IFC model of the building
- The platform should show both the historical and the real-time data of various parameters like temperature, humidity etc. in the building using the sensors installed
- Using the platform the user can able to give command to control the various devices like heater in the building

#### Initial Plan

- Vue.js Framework is used for the front-end and express.js is used for the backend(if required).
- Gather Information from the Supervisor regarding the requirements
- Install the software required mainly Autodesk Revit
- Do required Proof of Concepts before starting the Actual development

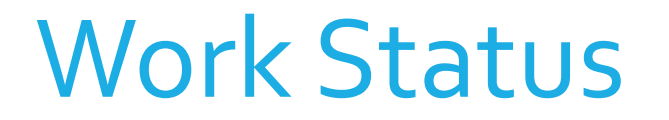

- Autodesk Revit was installed
- Found out three libraries which can help to integrate the IFC model in Vue Application
- 1. Xeokit -
- 2. BIMData.io Need to upload the .IFC file to their cloud and then need to call the file via API
- $3.$  IFC.js Only IFC file supporting . Due to the bigger size of the building IFC file it takes huge time to load
- In these libraries, I choose Xeokit for this project. Because it has clearly written documentation and more features which will suit the project requirement. More over they have custom format called XKT . Here IFC file of any size can be compressed into the XKT format and view it with good performance

#### Work Status

- Test Xeokit by directly loading the .ifc format Result is too much time load the file
- Test Xeokit by converting the .ifc format to .xkt format
- But While converting the IFC to XKT some losses is happening need to check

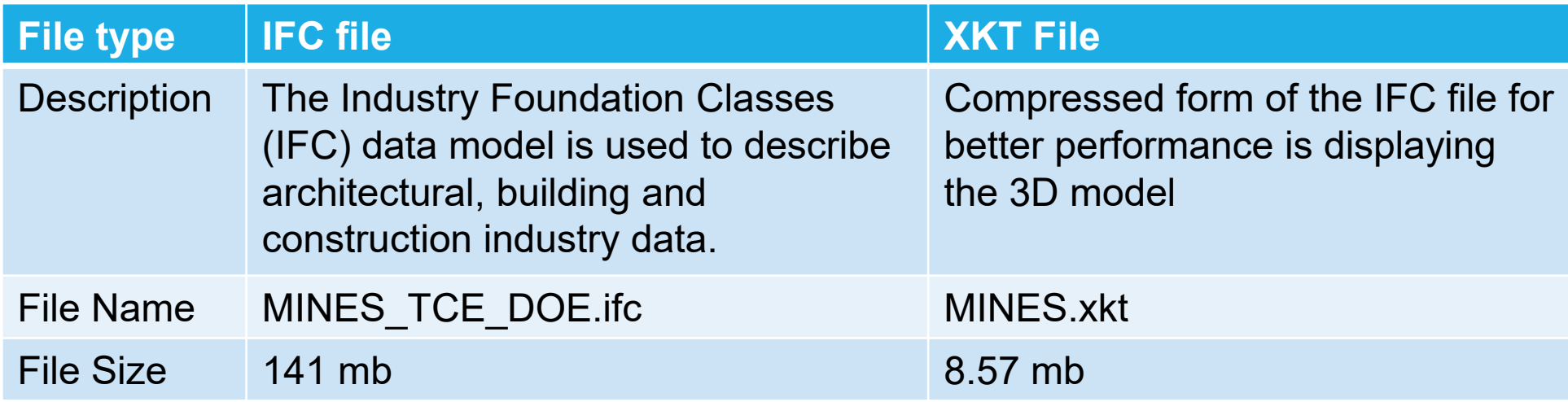

#### Types of Interactions with the Platform

- Identify each rooms with some description
- Show the window open and close status by changing the color of the window object
- Floor wise view of the building
- Visualize the data like temperature, humidity etc of each room both the real time and historical
- Give commands to the heaters in each room to turn on or turn off

#### Work Plan for Future

- Study of the different properties of objects in the IFC/RVT model and how to interact with these properties externally by writing code.
- Start the development
- Receive real time data from the sensors installed and visualize it in the platform as per requirement
- Give option to send command to control various devices like heater in the building

## Demonstration of the Completed Work

Thank you